## HOVHANNES MANUKYAN

## **LISTEN MY STEPS**

for Marimba and Piano

## **LISTEN MY STEPS**

for Marimba and Piano

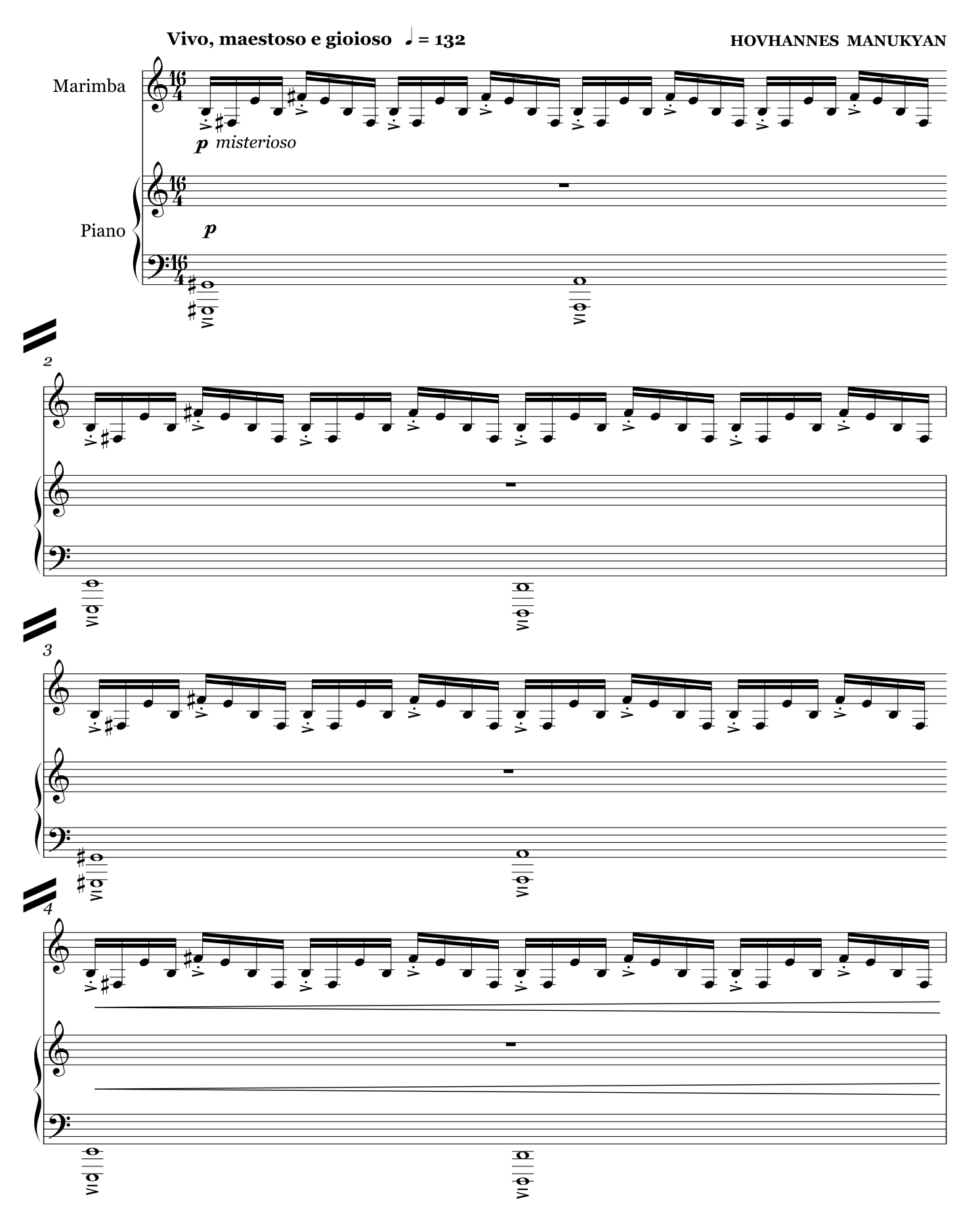

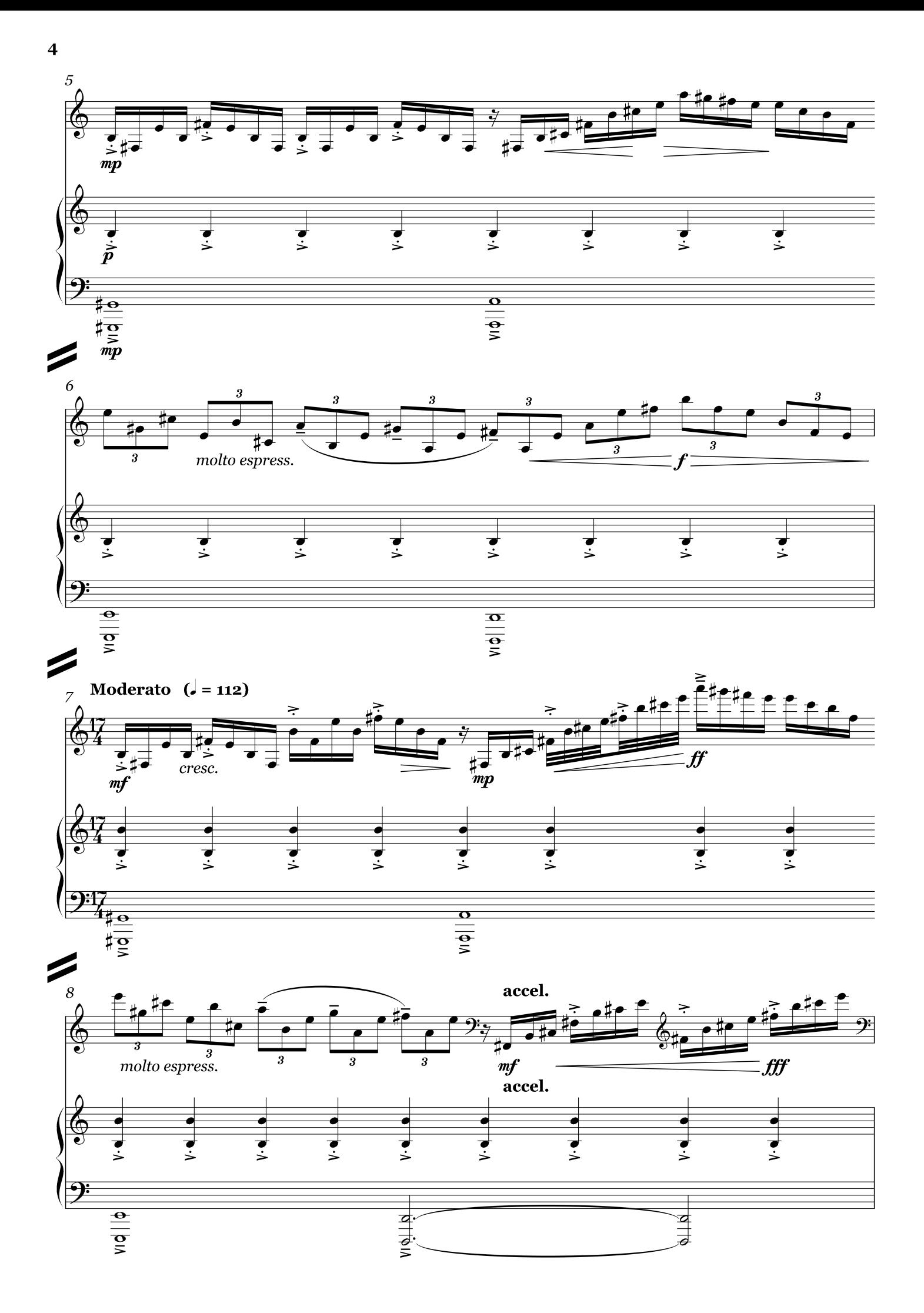

9 Vivo ( $J = 152$ )

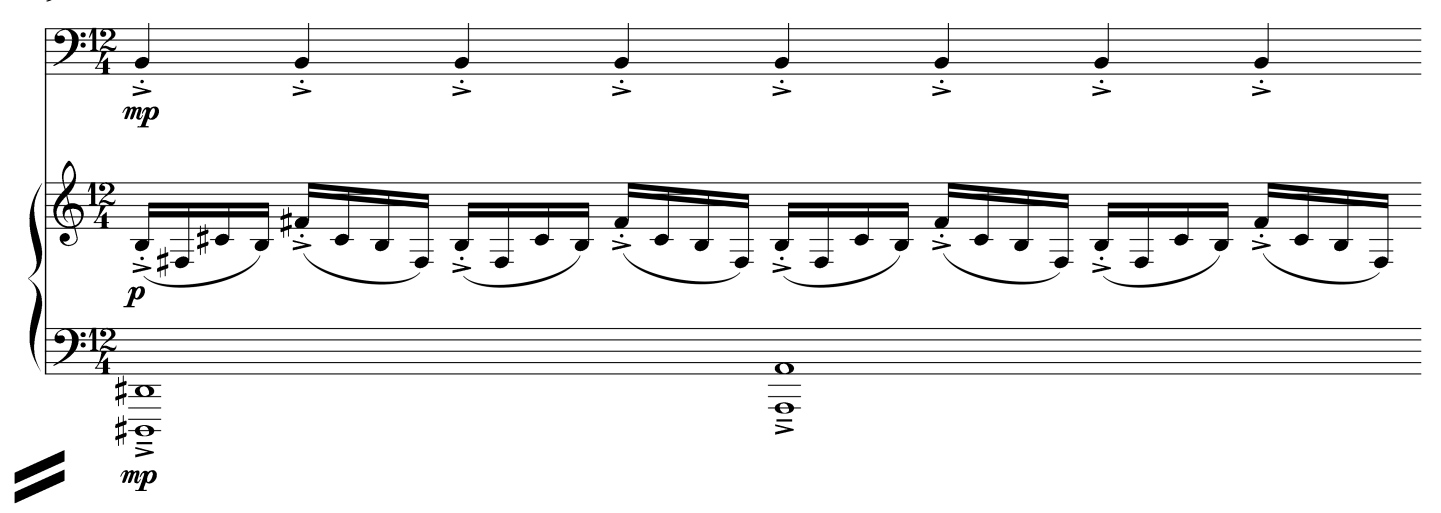

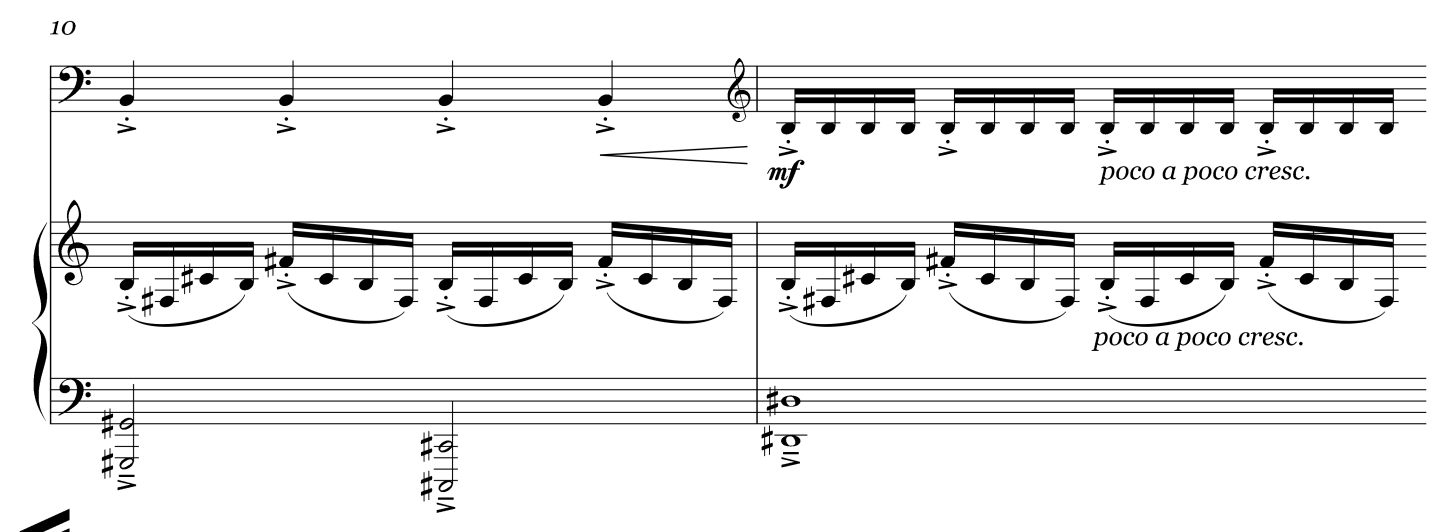

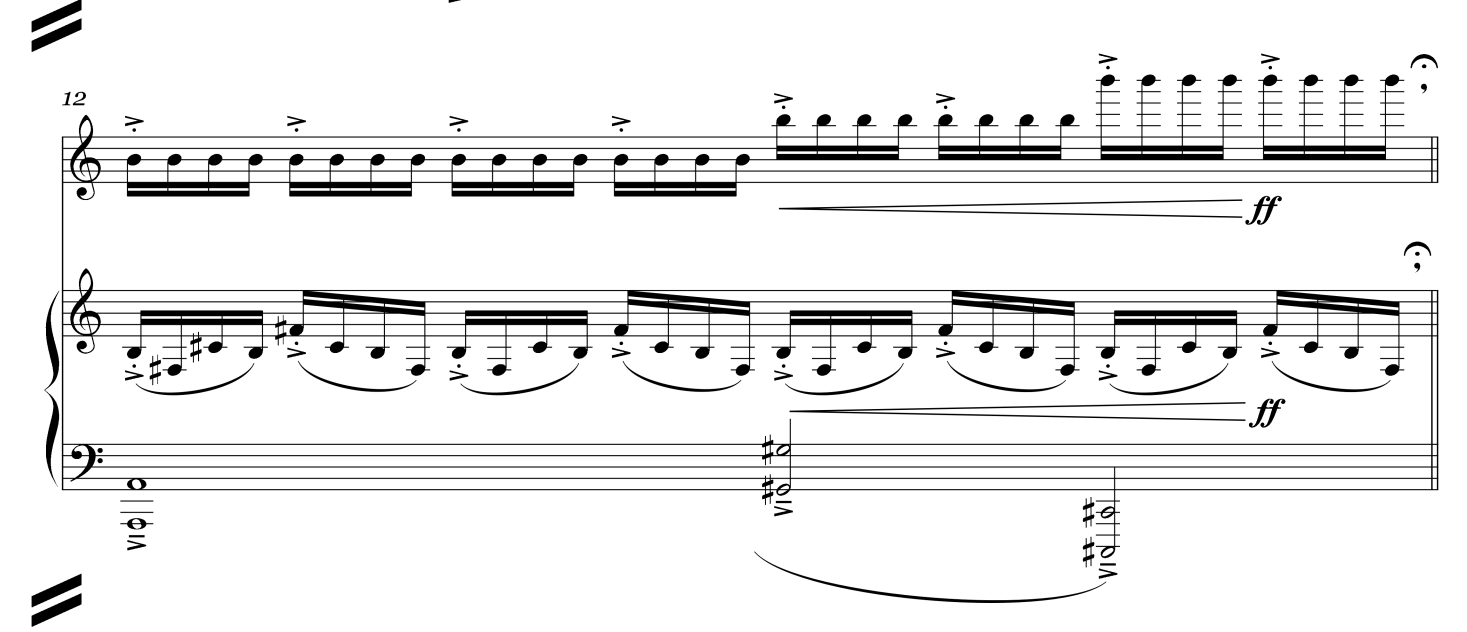

Lento  $\left(\right) = 54$ 

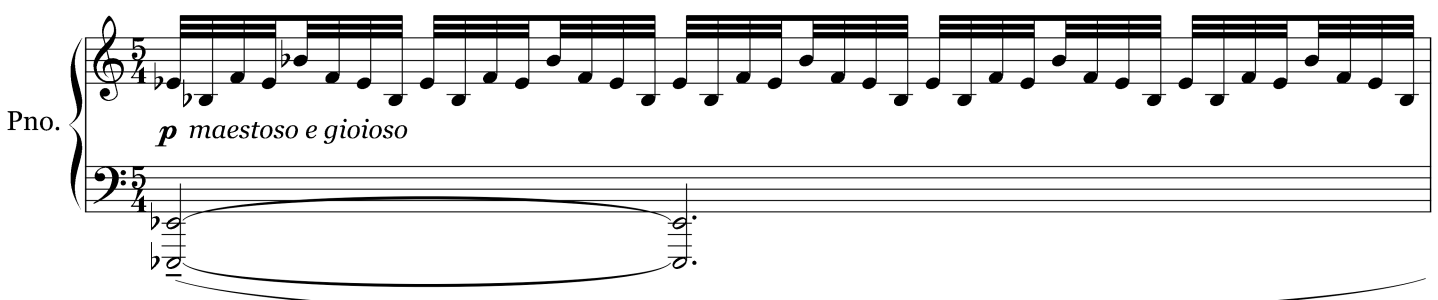

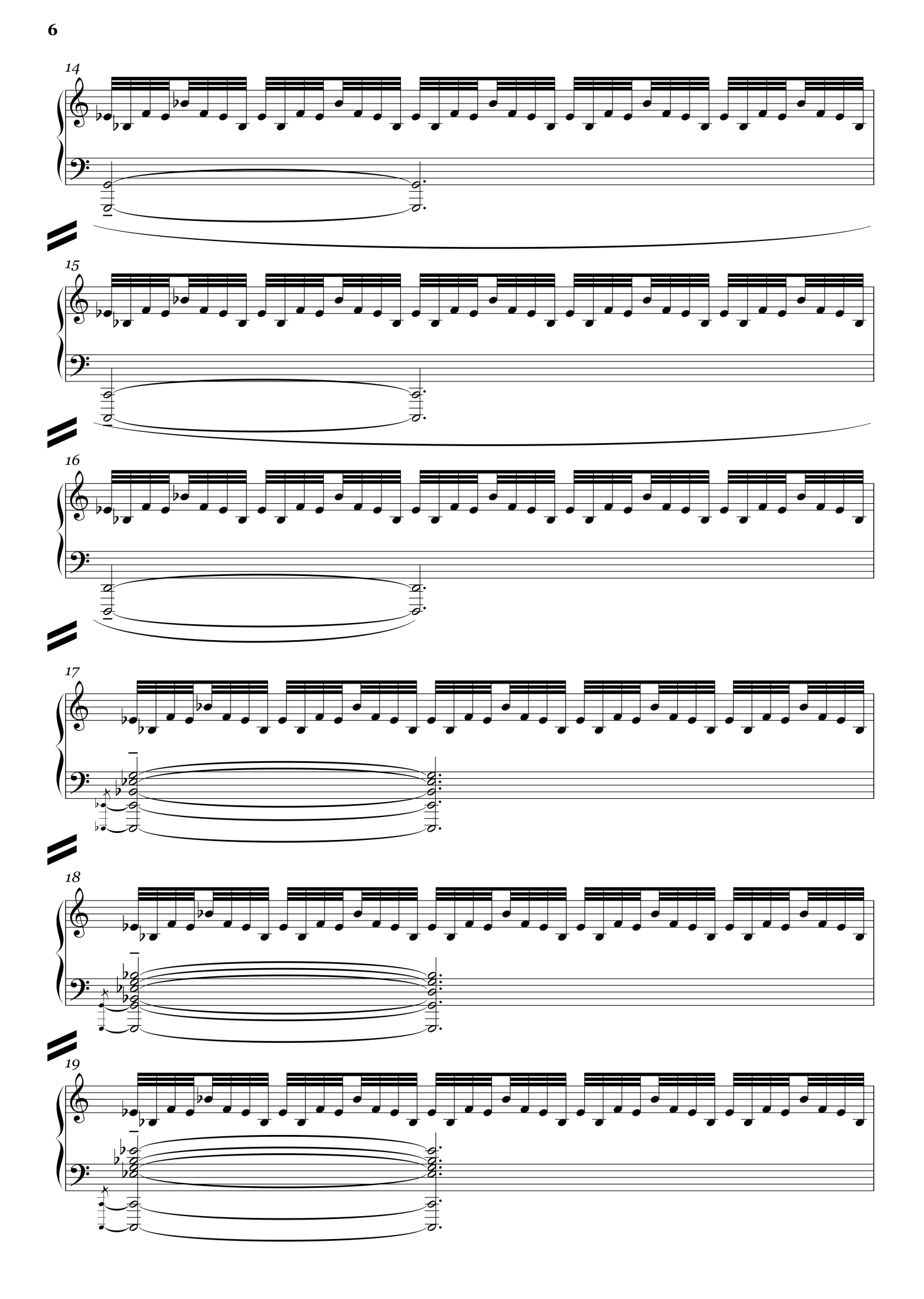

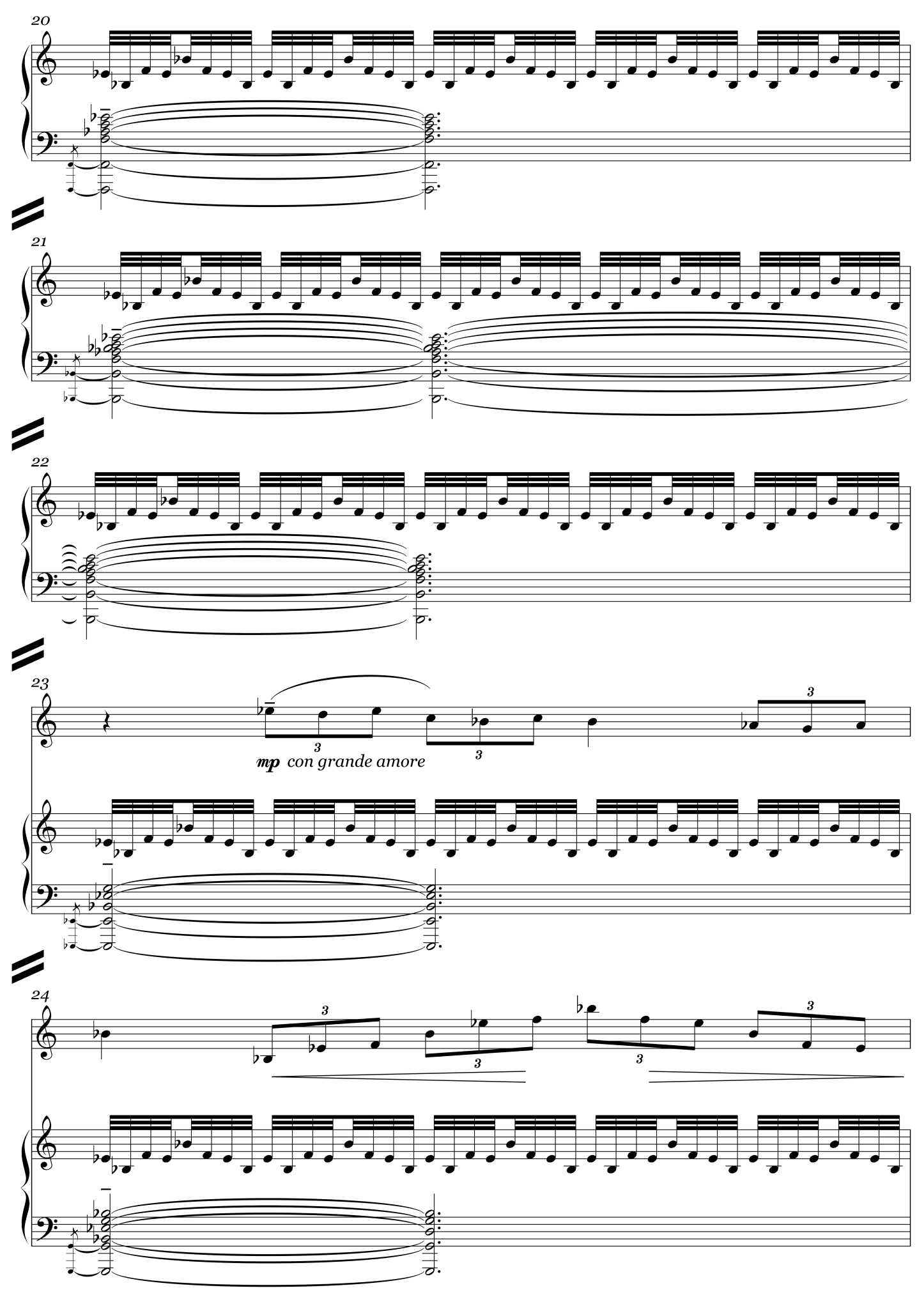

Hovhannes Manukyan<br>"Listen My Steps" for Marimba and Piano

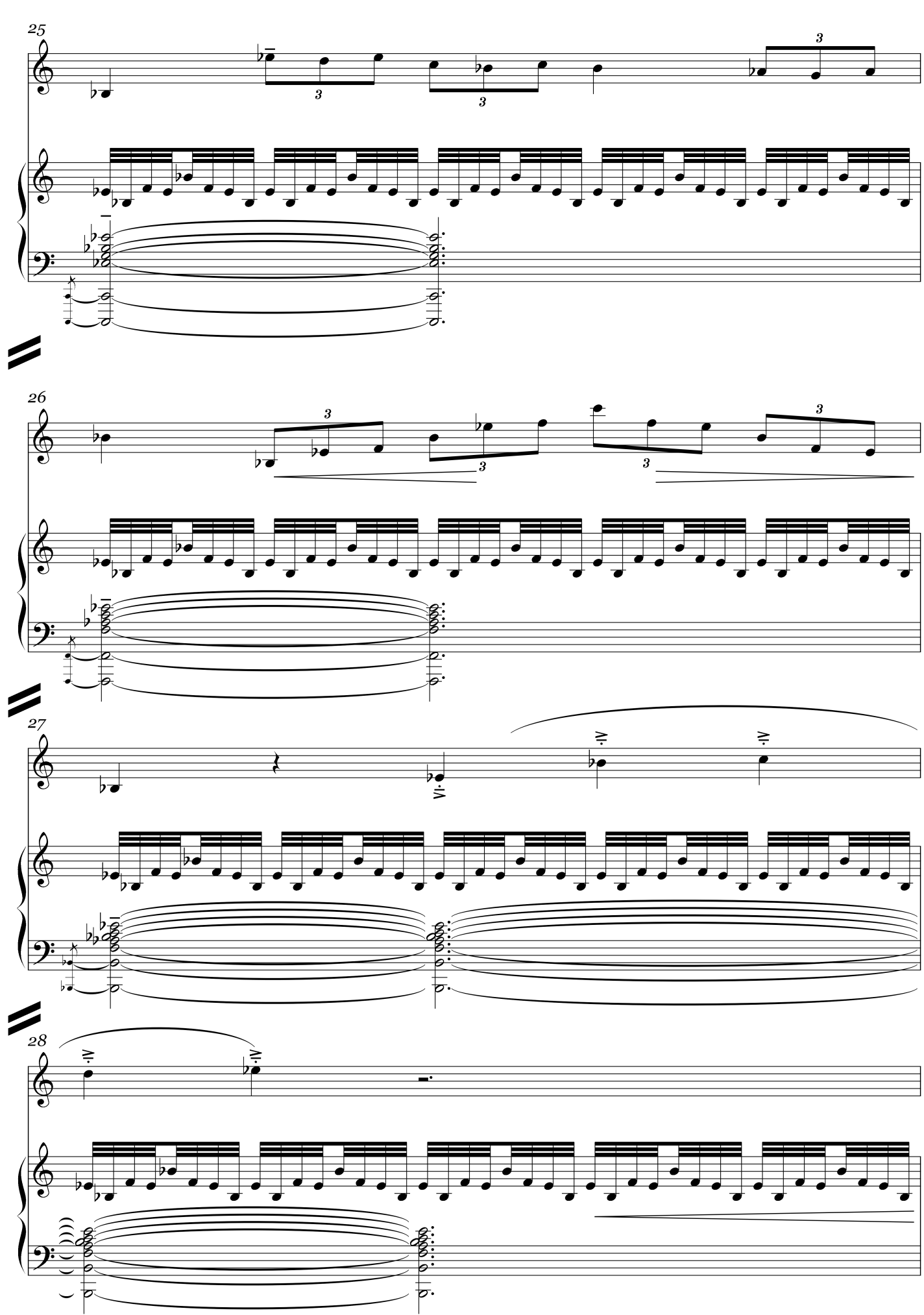

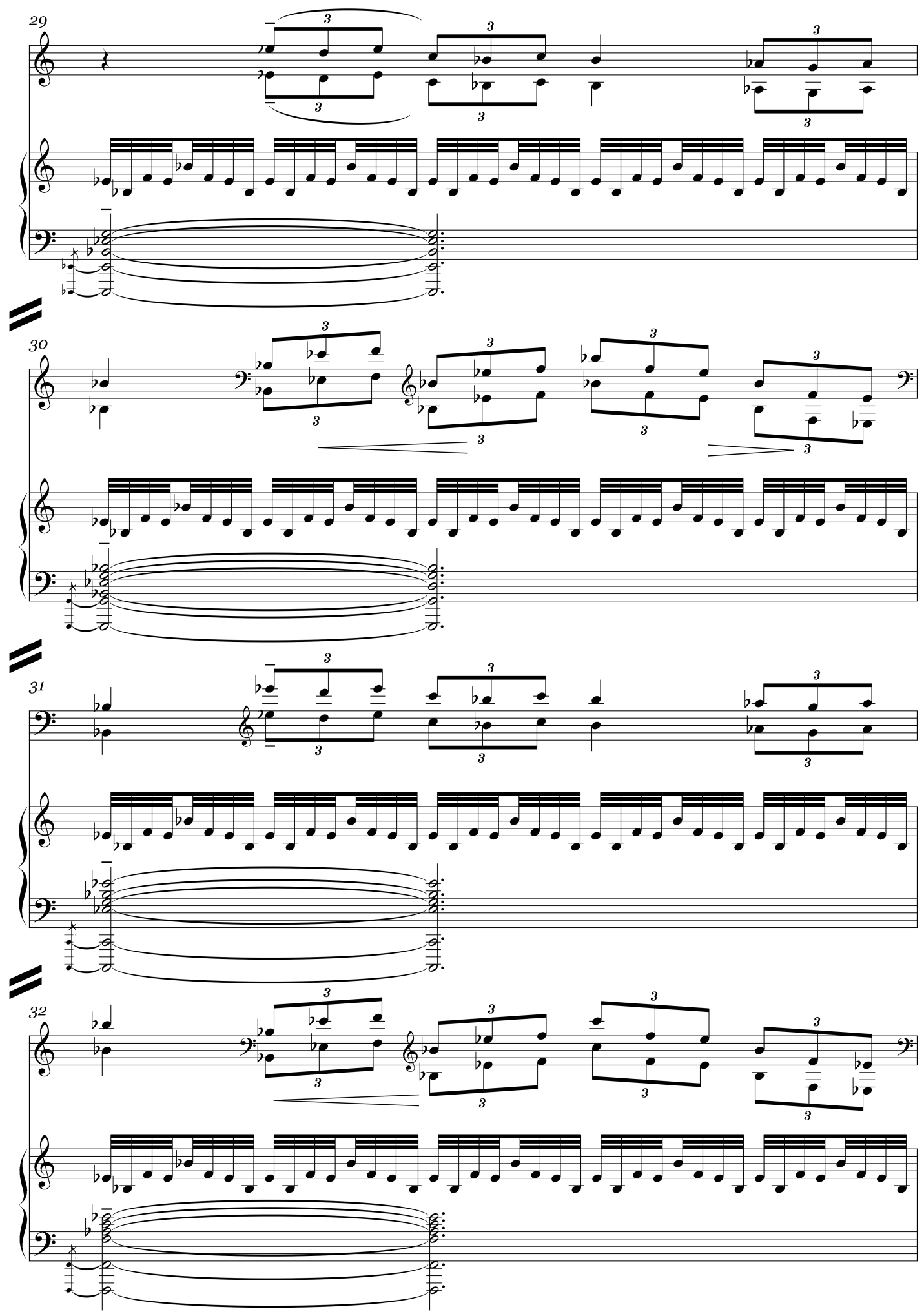

Hovhannes Manukyan<br>"Listen My Steps" for Marimba and Piano

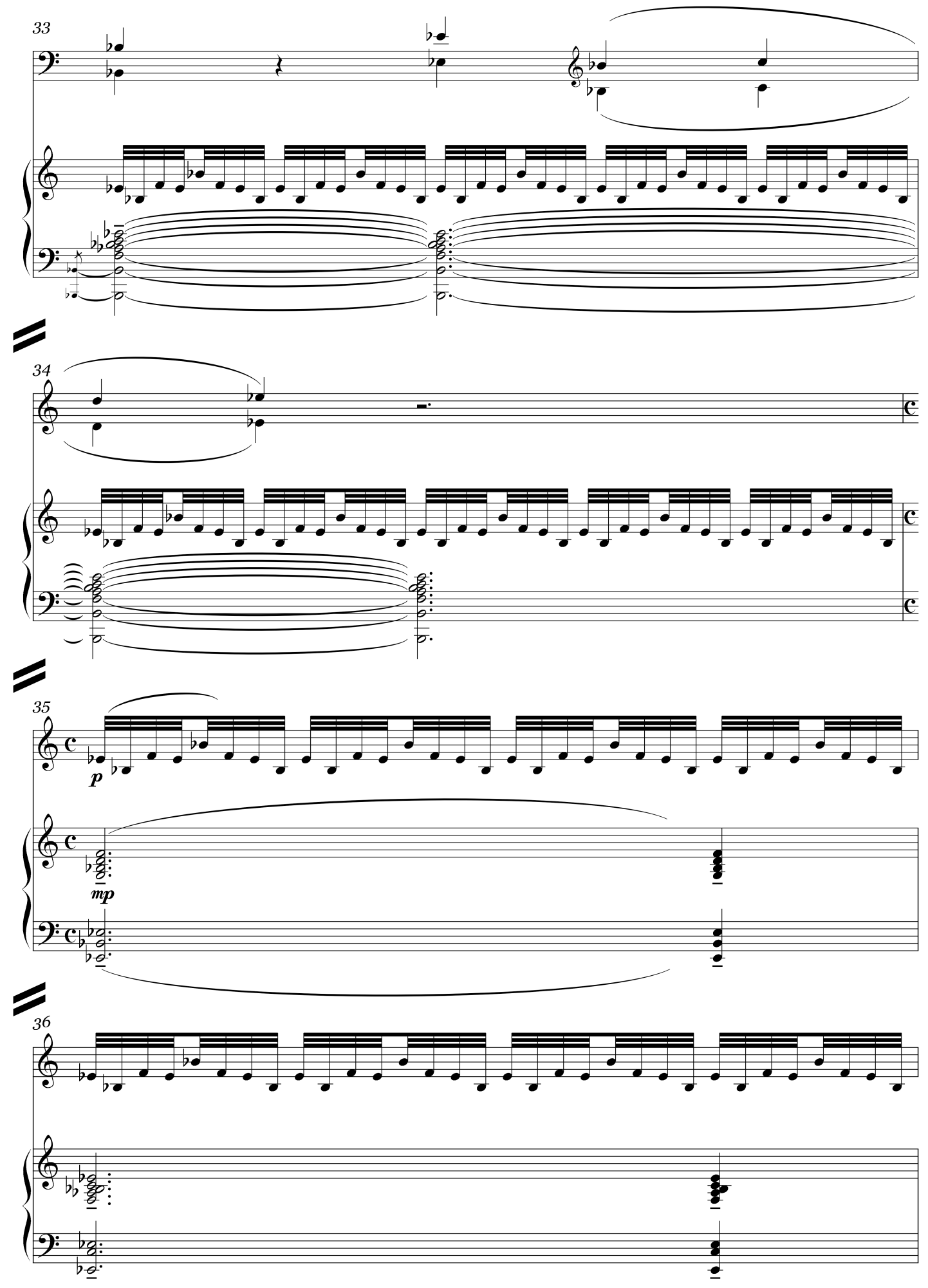

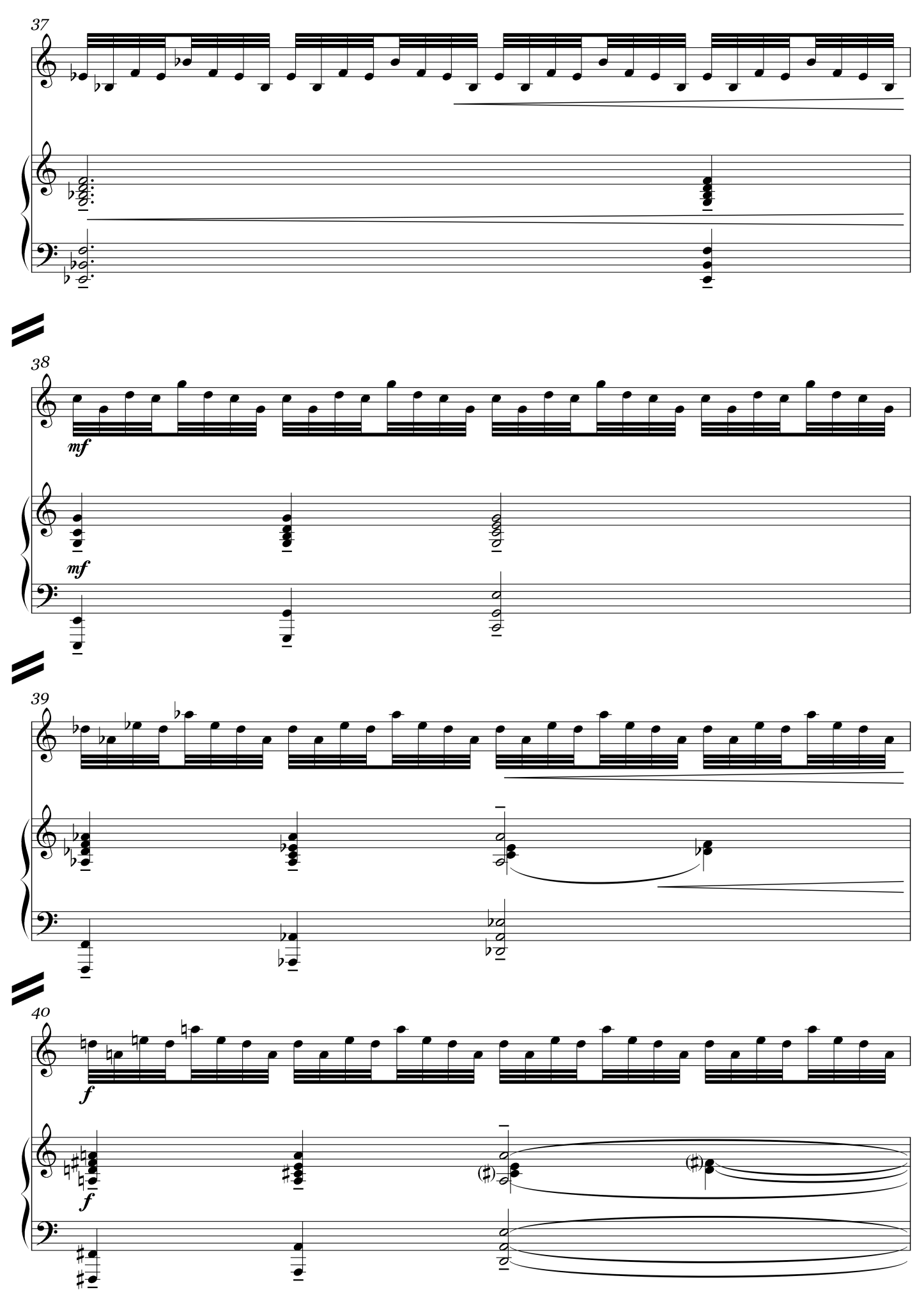

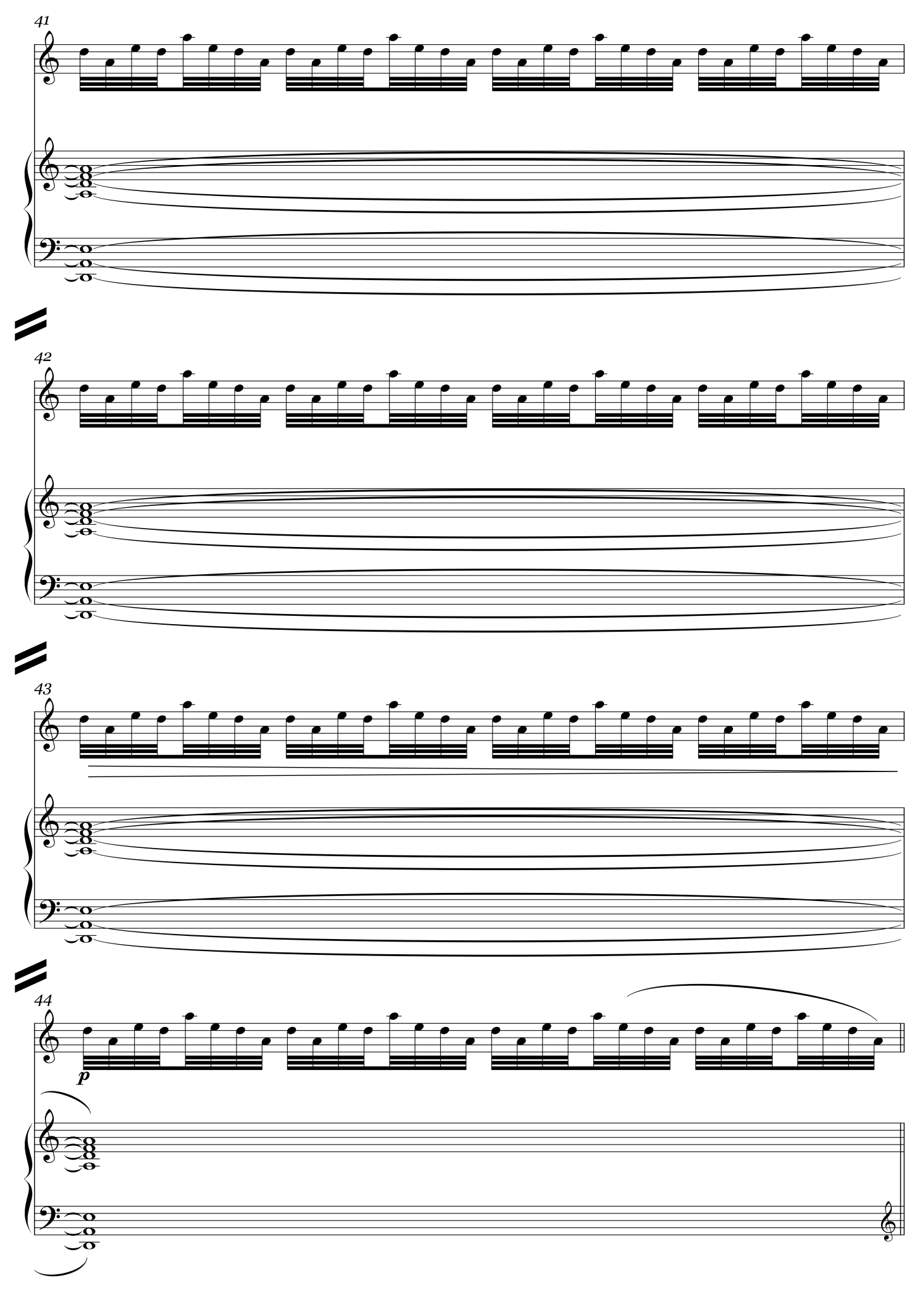

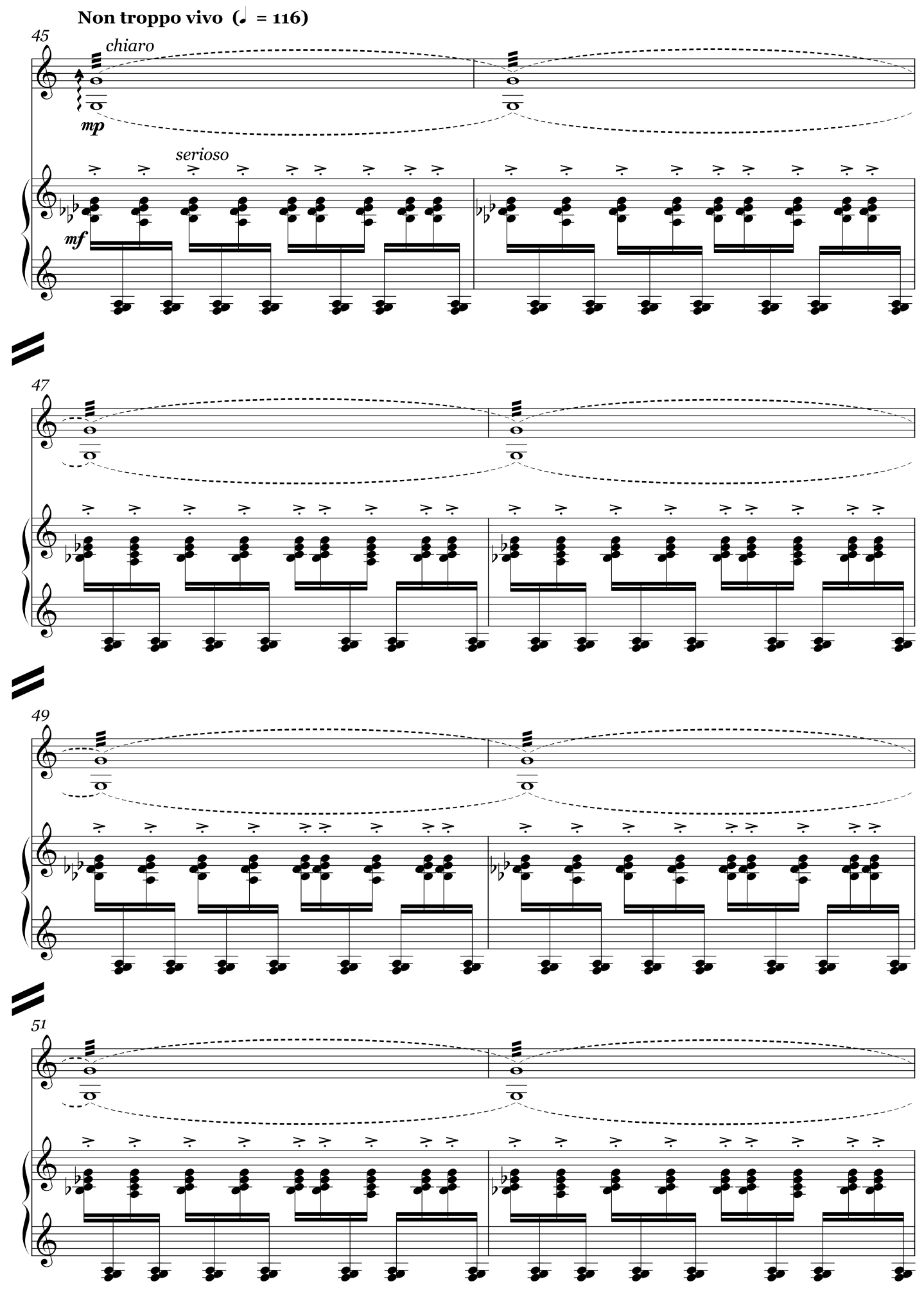

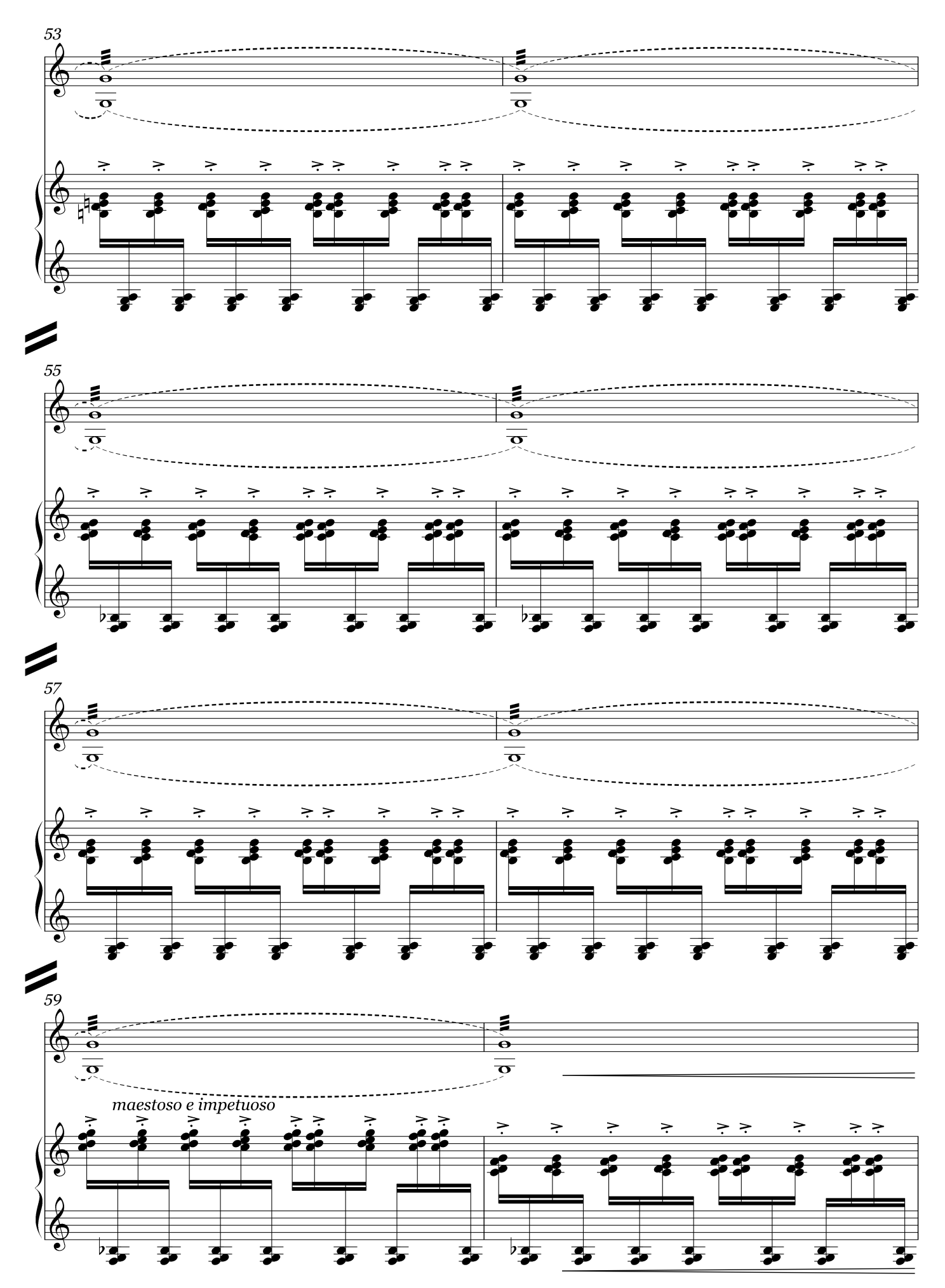

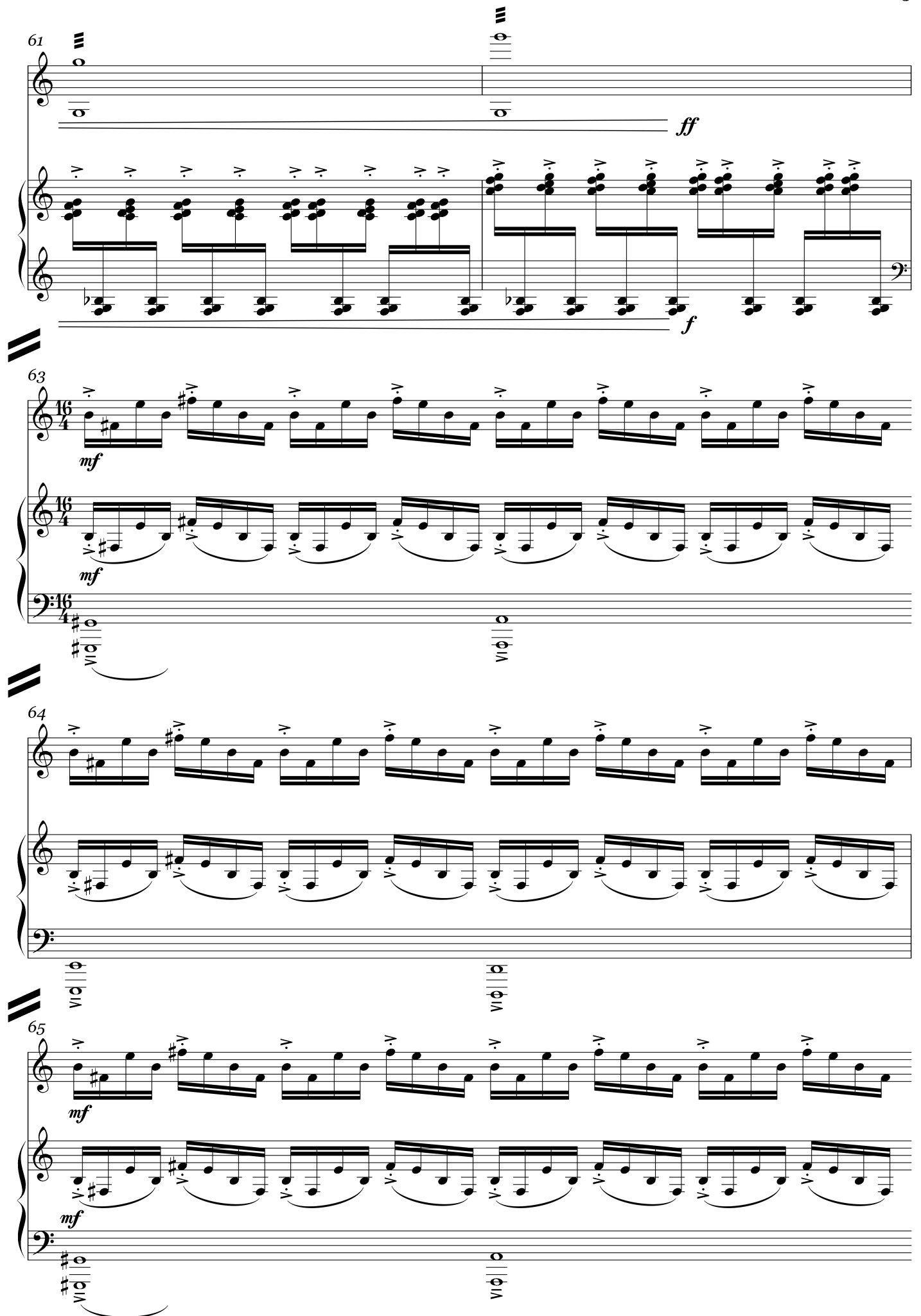

![](_page_15_Figure_0.jpeg)

![](_page_15_Figure_1.jpeg)

![](_page_15_Figure_2.jpeg)

 $\blacktriangleright$ 

![](_page_16_Figure_0.jpeg)

![](_page_17_Figure_0.jpeg)

![](_page_17_Figure_1.jpeg)

![](_page_17_Figure_2.jpeg)